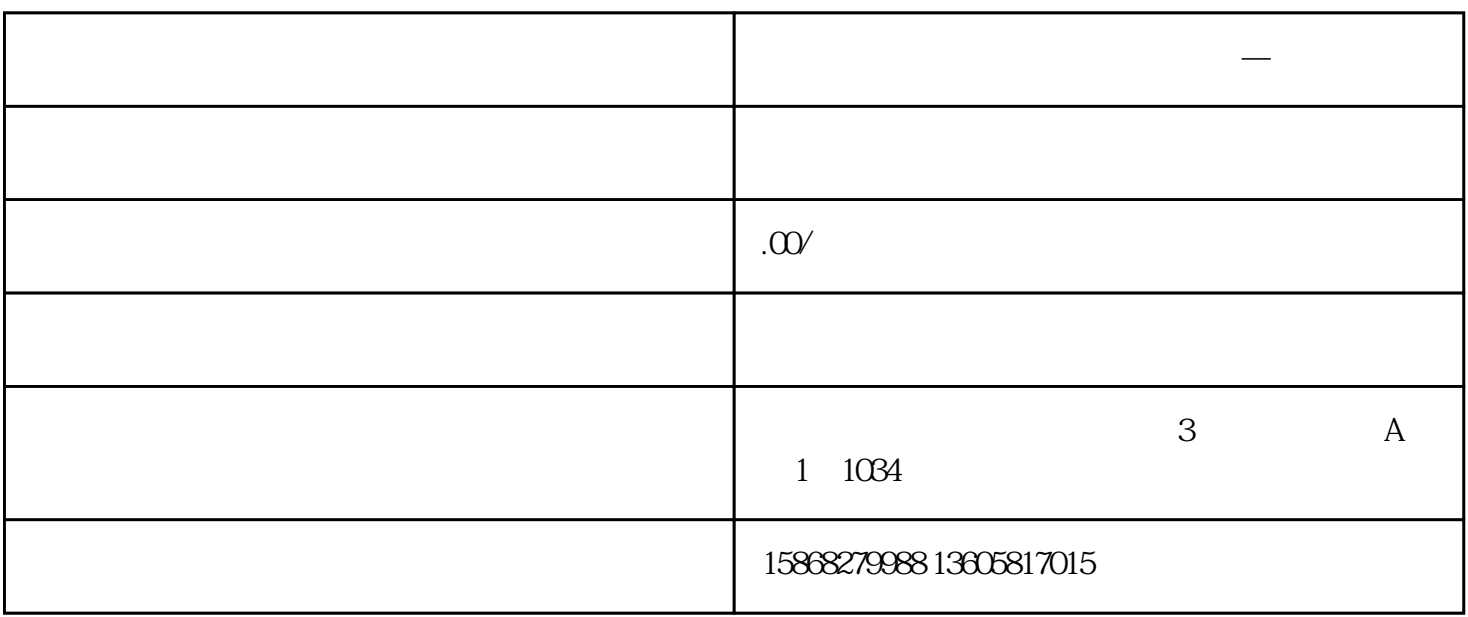

**闵行区外贸易经营者备案怎么办理—进出口权**

6 and  $C = 17999$ 

 $8<sub>h</sub>$ 

 $1$ 

 $2<sub>l</sub>$ 

 $4\,$ 

 $5\,$ 

 $3 \nightharpoonup$ 

 $7$